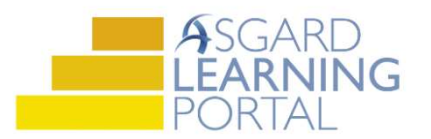

AsgardMobile 2.0 Job Aide

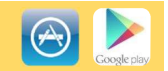

## Suspend a Work Order for iPhone

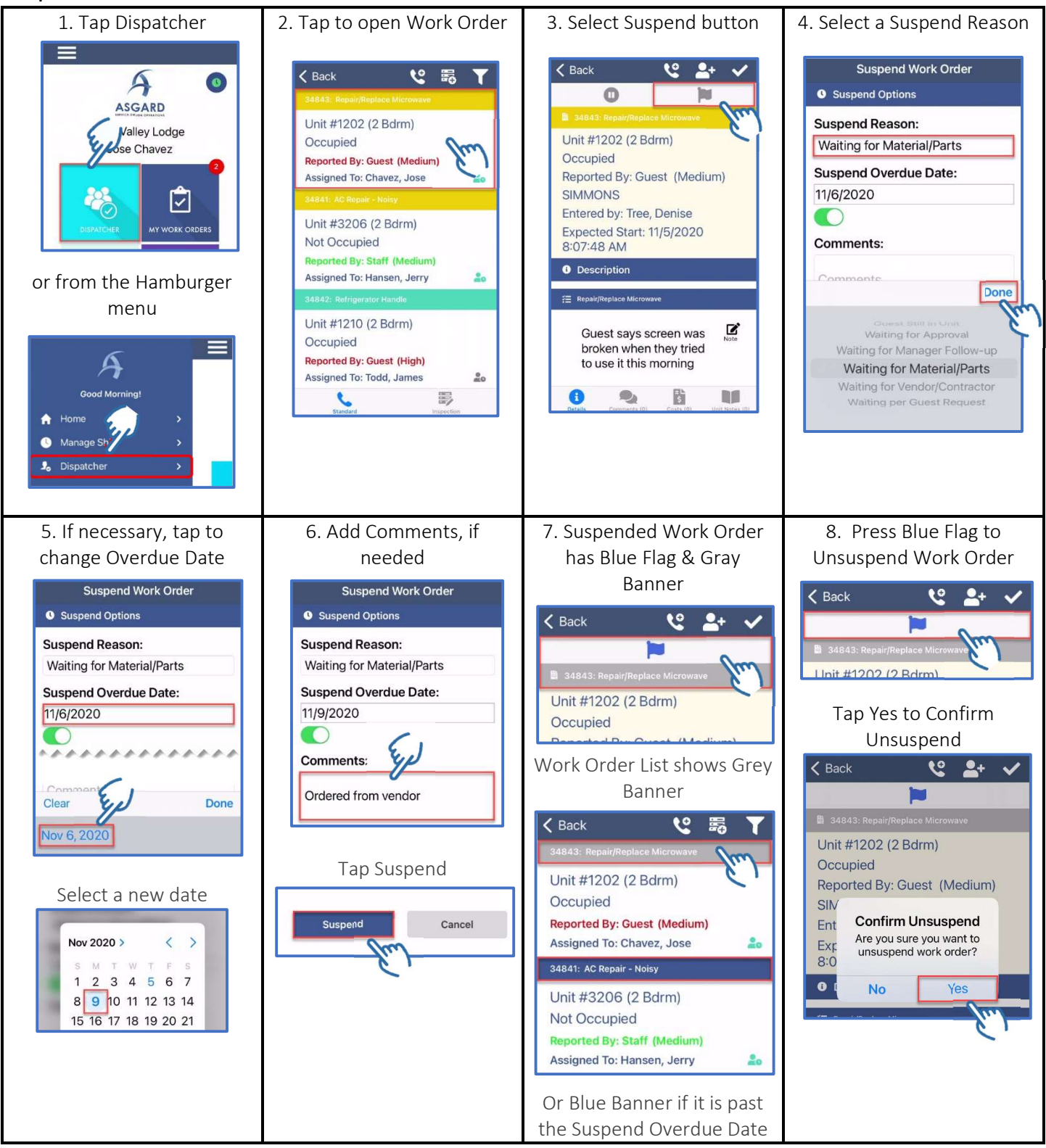